### How to Get the Best from Google for Jobs

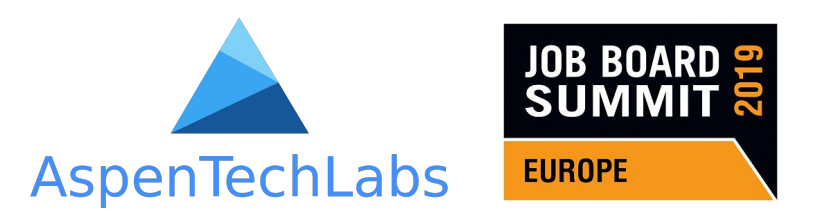

Mike Woodrow - President Andrew Hryhorashchuk - COO [mike@aspentechlabs.com](mailto:mike@aspentechlabs.com) [andrew.h@aspentechlabs.com](mailto:andrew.h@aspentechlabs.com)

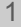

## Today's Google for Jobs Topics

- **1. What is Google for Jobs**
- **2. It's more than just the schema**
- **3. Some GFJ data examples**
- **4. Other insights**

2

## This is Google For Jobs

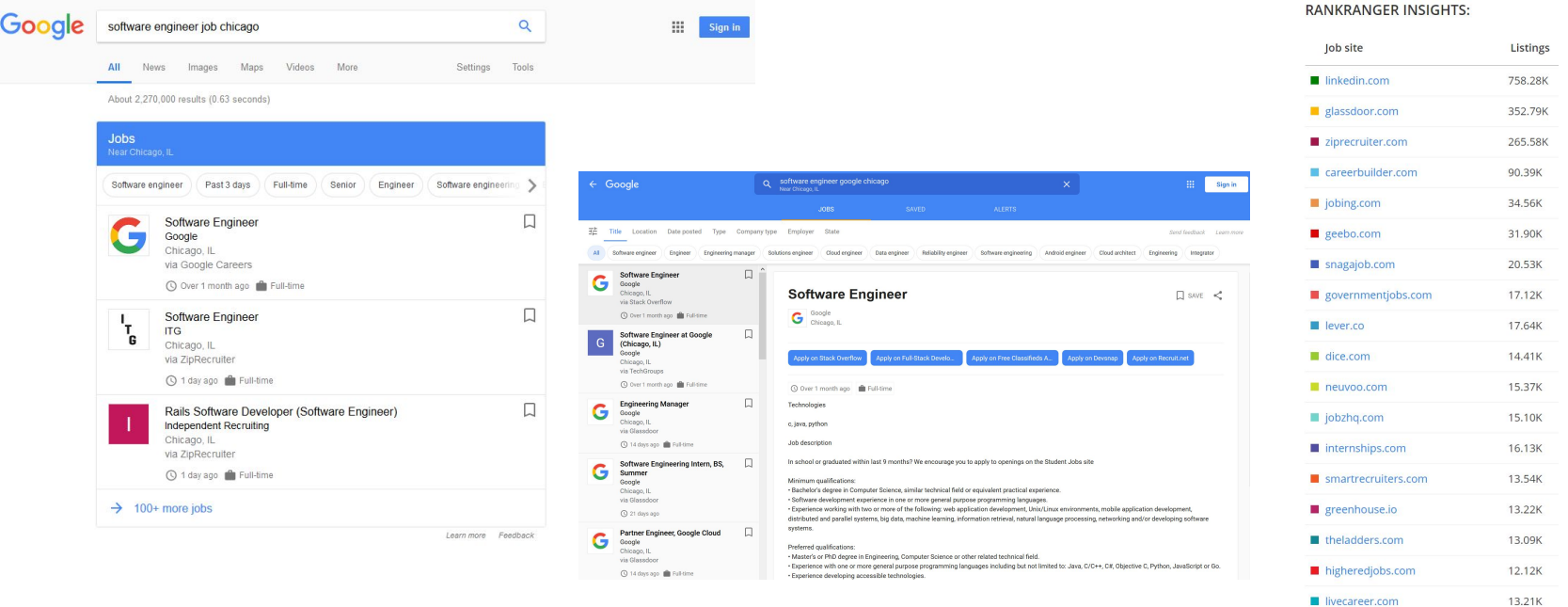

iobilize.com

giobvite.com

12.67K

10.98K

### Requirements

#### **Metatags markup**

Add schema.org markup into HTML

Jobs have to include one of the following formats Microdata/RDFa/JSON-LD, see more http://schema.org/JobPosting

#### **Sitemap**

Keep sitemap.xml updated, such as when jobs are edited, deleted or created. Submit sitemap to Google Search Console

#### **Handle expired jobs**

Google wants to exclude expired jobs, so it is critical to notify them of expired jobs immediately. Page must return 404 or 410 error so Google knows it is expired.

# Impact factors for Apply buttons in 2019

This is similar to SEO efforts to get ranked higher and get better CTR.

Difference is that **up to 6 buttons are possible, so you need to be top 6.**

Apply on LinkUp Apply on Glassdoor Apply on ZipRecruiter Apply on Ivy Exec Apply on JobzHq Apply on LinkedIn

#### **Primary**

Site rank/Clicks/Brand Schema markup accuracy Sitemap and freshness

#### **Secondary**

Job location

Site speed

Salary details

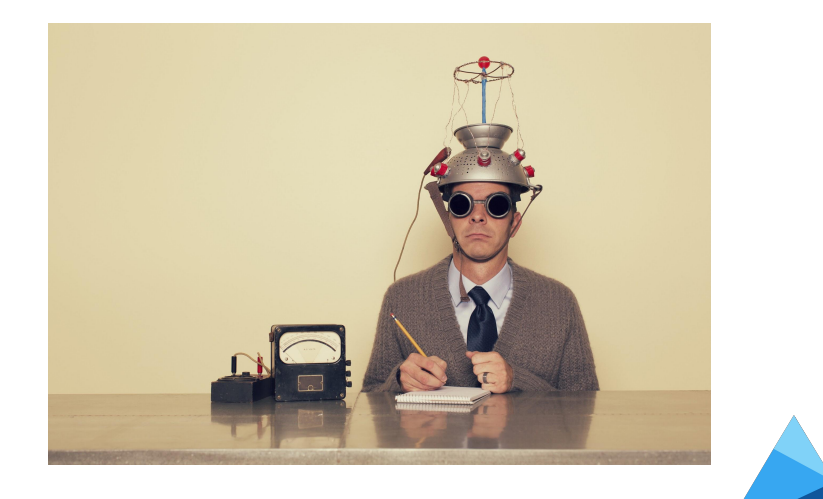

### Tips - Job site software: meta data

#### **[Apply on … ] button text**

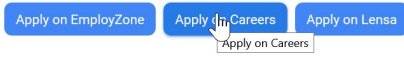

Sometimes it's taken from site name and it can be odd.

#### **Takeaway:** Easiest way is to format job page title like

"Job Title | Company careers" or

"Job Title - Company careers"

#### **Mark remote jobs**

Trend of remote jobs is growing.

*"if applicants may be located in one or more geographic locations and the job may or must be 100% remote"*

**Takeaway:** use "jobLocationType": "TELECOMMUTE" tag

### Annandale VA Apply on Part-Time Cashier.

Apply on Part-Time Cashier At ALDI

**Part-Time Cashier** 

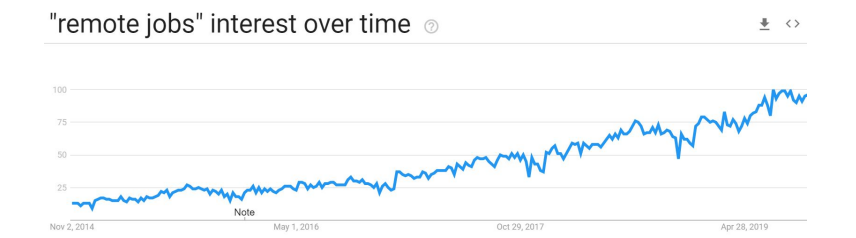

# Tips - Job site software: indexing

#### **Fresh jobs**

Majority of sites, that show up in Google for jobs, have apply buttons that link to fresh jobs, posted within 14 days.

**Takeway:** Be the first to have a job and include it into sitemap. For jobs that are open more that 2 weeks - refresh it.

#### **Passive and active indexing submission**

Sitemap.xml - easiest and most common, just keep it frequently refreshed and include <lastmod> tag.

Indexing API - for frequent job changes take control of which URLs are to be included sooner, e.g. featured jobs first.

**Takeway:** sitemap updates are sufficient for smaller websites. For big sites consider Indexing API.

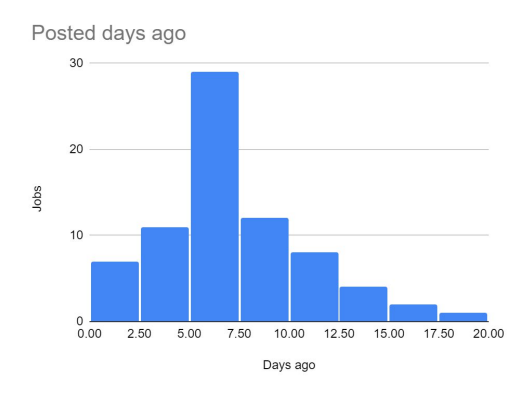

 $C$ <loc>https://www.careersitecloud.com/job-landing-page</loc>  $\langle$ lastmod>2019-06-02</lastmod> <changefreq>weekly</changefreq>  $\langle$ /url>

## Tips - Job adverts

#### **"jobs near me"**

Is the most frequent search (for blue-collar jobs / lower paying jobs) Mobile searches, with geo features, are a whopping 80% for Wendy's jobs On job boards 9 out of 10 job searches have location keyword. **Takeway:** Specify exact location, e.g. zip code or address Make sure apply is mobile-friendly. Easy apply to be researched.

#### **Use common job titles**

Bad example: "Handler of tasks between a client and developers" Good example: "Account manager"

**Takeaway:** Normalize job titles on job posting form or when import runs.

#### **Specify salary**

GFJ is candidate-oriented. Stand out of a crowd.

**Takeaway:** Whenever possible add exact salary info or salary band.

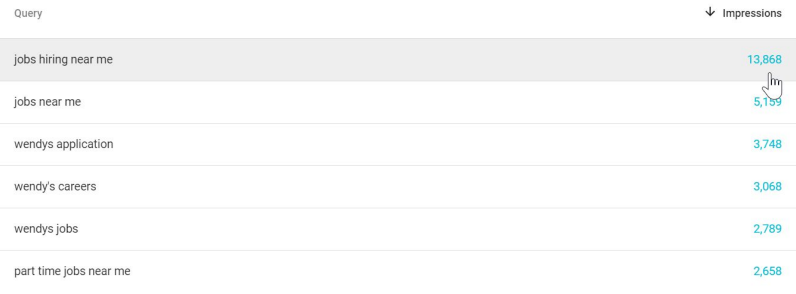

## Tips - Performance Tracking

#### **1. Google Structured data testing tool**

Submit your job page to validate jobs schema

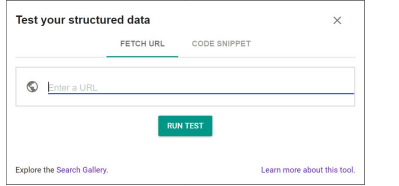

#### **2. Activate Google Analytics tracking**

#### Add URL tracking parameters

utm\_campaign=google\_jobs\_apply utm\_source=google\_jobs\_apply utm\_medium=organic

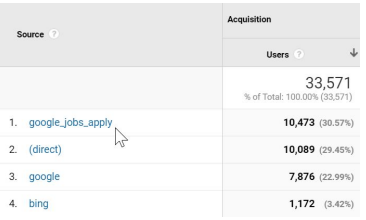

#### **3. Google Search Console**

Monitor indexing progress

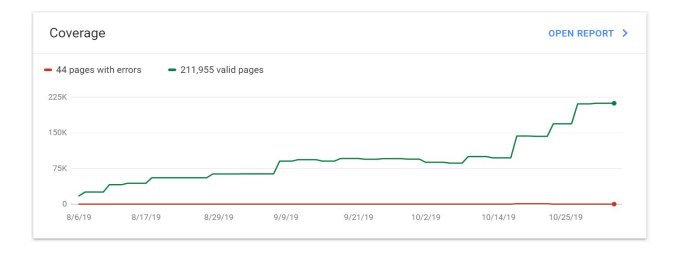

Track impressions, CTR, apply button position, site speed etc etc

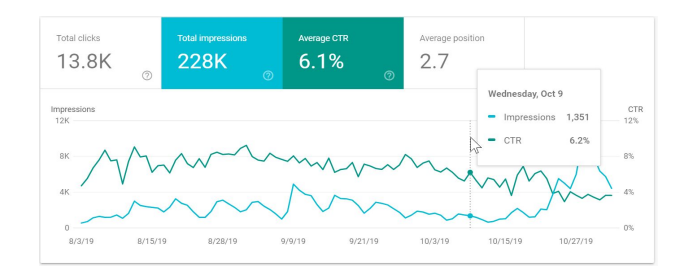

### Example of Search console stats

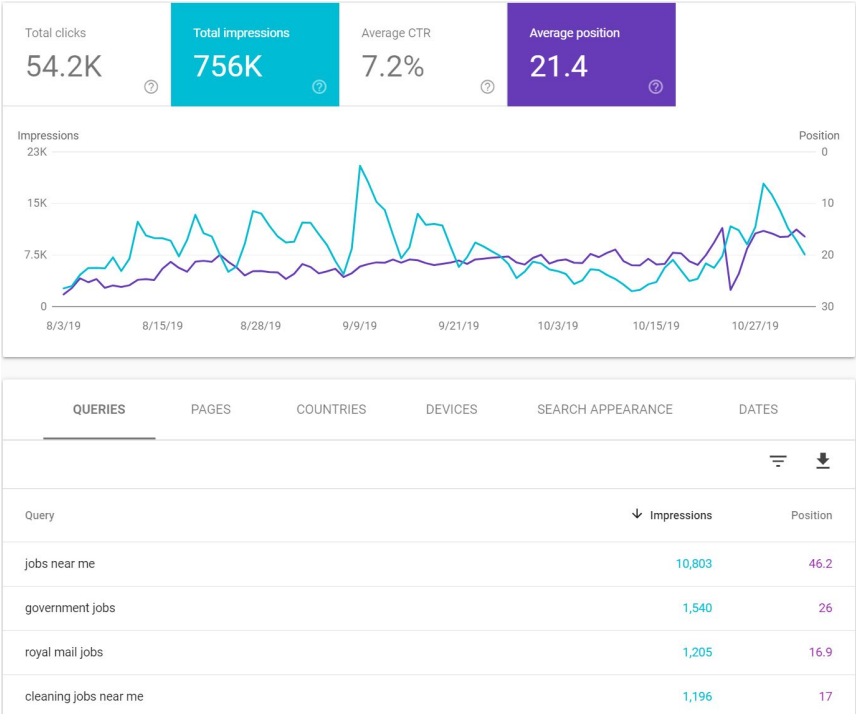

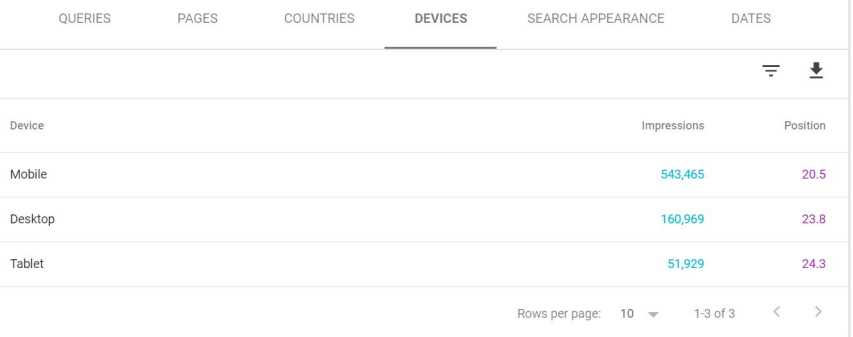

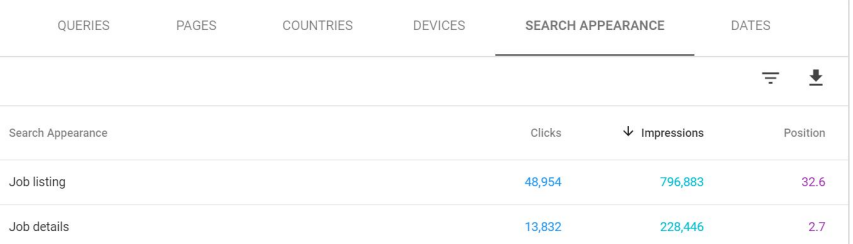

### Stats for a job board. Kaizen

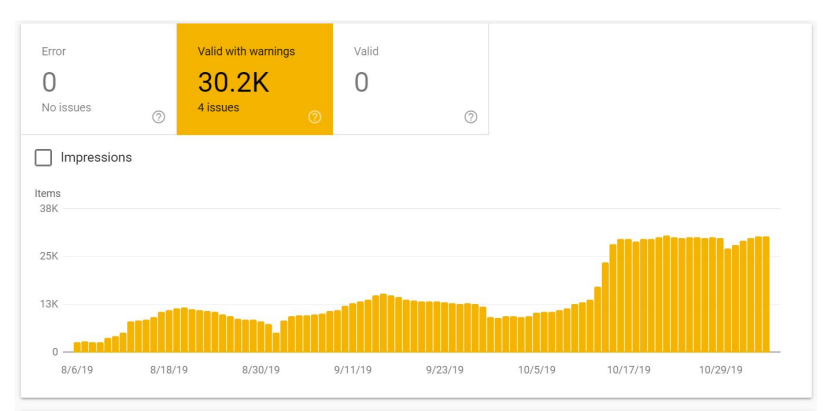

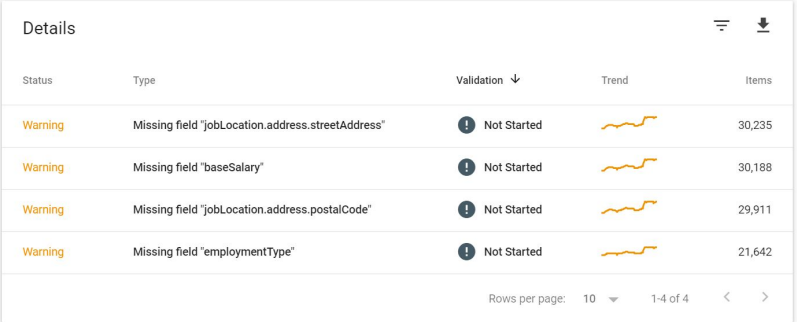

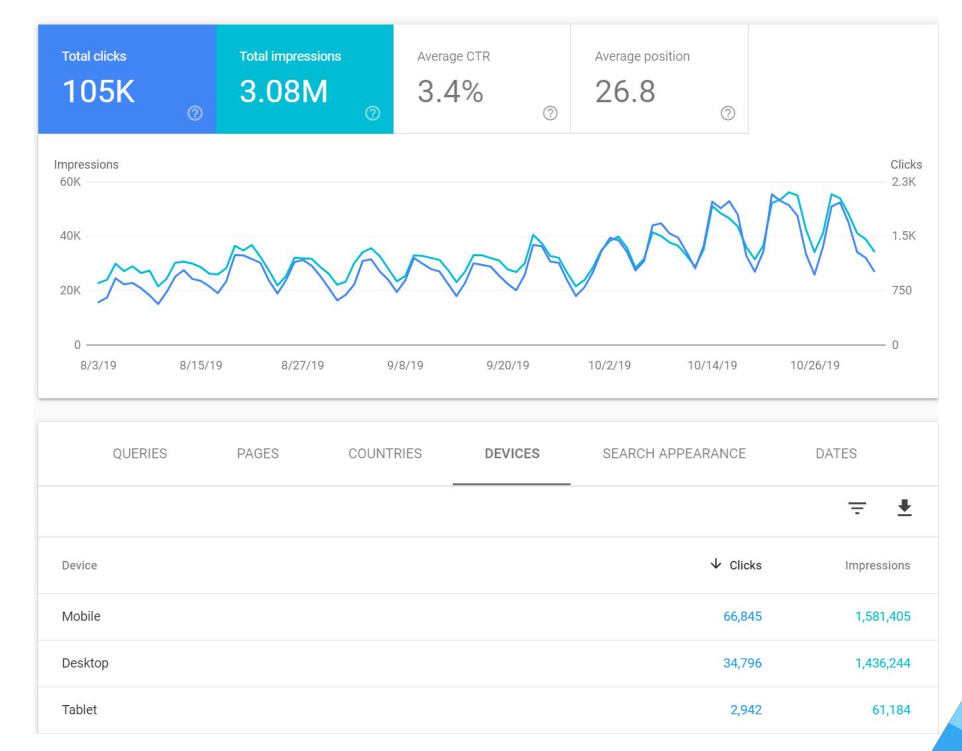

### GFJ Test Results - week ending Nov 2 , 2019

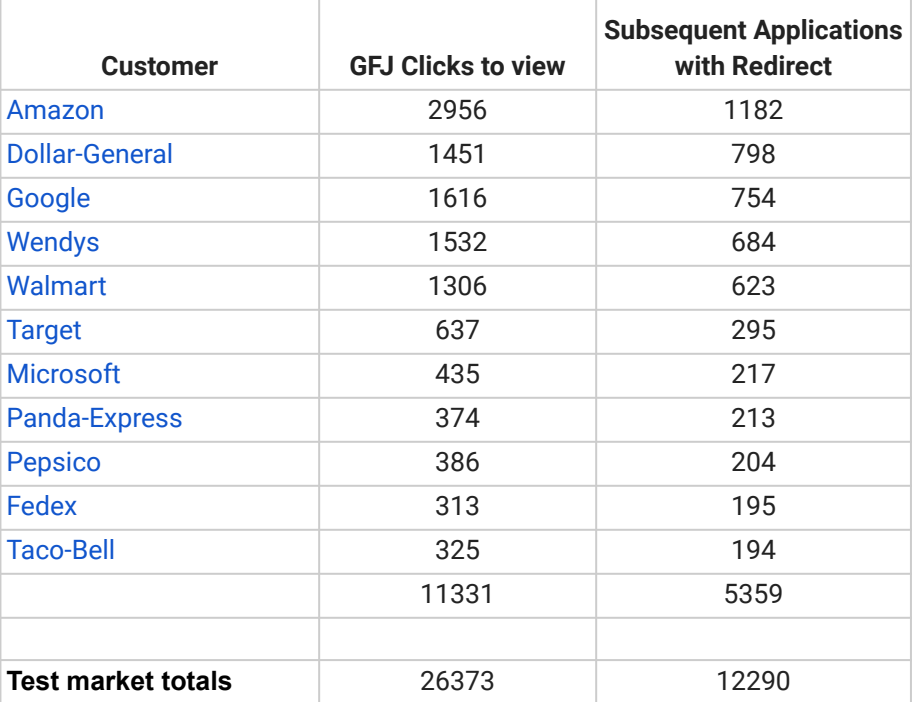

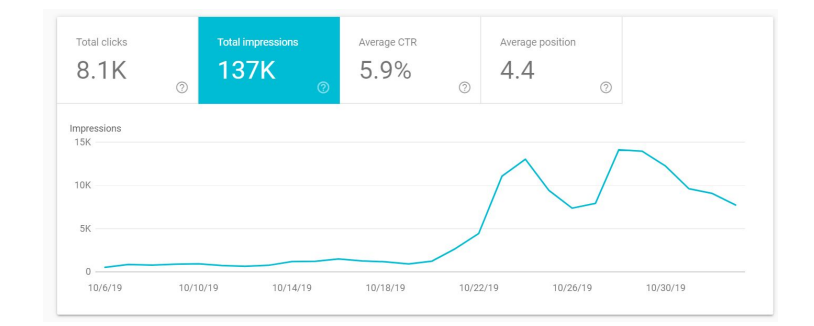

### Summary

- **● Google for Jobs is here to stay.**
- **● Google will likely get better over time with:**
	- Matching job results to search terms
	- Enhancing the user experience
- **● Give your job board and your customers exposure and applies by following some simple rules. It isn't a black box.**
- **● Remember what Google did for Indeed, and not what Indeed did to you.**